═

 !══════════════════════════════════════════════════════════════════════════════════════════════════════════════════════════════ ! Program: SarTest, the interactive version of the Sar Monty Carlo preformance test of Sar --- 10/17/2001 ! The program writes the results on a user named output file; those results are summerized by the program "Errors". ! ∙∙∙∙∙∙∙∙∙∙∙∙∙∙∙∙∙∙∙∙∙∙∙∙∙∙∙∙∙∙∙∙∙∙∙∙∙∙∙∙∙∙∙∙∙∙∙∙∙∙∙∙∙∙∙∙∙∙∙∙∙∙∙∙∙∙∙∙∙∙∙∙∙∙∙∙∙∙∙∙∙∙∙∙∙∙∙∙∙∙∙∙∙∙∙∙∙∙∙∙∙∙∙∙∙∙∙∙∙∙∙∙∙∙∙∙∙∙∙∙∙∙∙∙ program SarTest implicit none character( 1) :: yn character( 2) :: trm character( 8) :: ofile integer(4) :: i,j,l, jr,lm, it,isd, n1,n2,nt  $integer(4)$ , allocatable ::  $nc(:)$ , af $(:)$  real(8) :: zz, dt, xl, sm, se, fs, r0=0.0, p5=0.5, r3=3.0 real(8),external :: Uni, Z0 real(8),allocatable :: ff(:), lf(:), cf(:), sf(:)  $integer(4) :: m, nm, mh(3), lr, lx, jx$  real(8) :: as,gk,rd,rl,dk,cv,sd,scv,ssd !∙∙∙∙∙∙∙∙∙∙∙∙∙∙∙∙∙∙∙∙∙∙∙∙∙∙∙∙∙∙∙ SCVs ∙∙∙∙∙∙∙∙∙∙∙∙∙∙∙∙∙∙∙∙∙∙∙∙∙∙∙∙∙∙∙∙∙∙∙∙∙∙∙∙∙∙∙∙∙∙ data jr,jx,dk,zz,n1,n2/ 2, 20, 0.707, 0.45, 1000, 500000 / !∙∙∙∙∙∙∙∙∙∙∙∙∙∙∙∙∙∙∙∙∙∙∙∙∙∙∙∙∙∙∙∙∙∙∙∙∙∙∙∙∙∙∙∙∙∙∙∙∙∙∙∙∙∙∙∙∙∙∙∙∙∙∙∙∙∙∙∙∙∙∙∙∙∙∙∙∙∙∙∙∙∙∙∙∙∙∙∙∙∙∙∙∙∙∙∙∙∙∙∙∙∙∙∙∙∙∙∙∙∙∙∙∙∙There are 4 possible species profiles as follows:')")<br>Description  $L(\infty)$  K BirthDate write(\*,"(/1x,'Profile Description L(∞) K BirthDate BirthLength')") write(\*,"( 1x,'─────── ────────────────────────────── ────── ──── ───────── ───────────')") (\*ellowTail, old Values (inches) 24.00 0.30 0.445 0.088 ')<br>YellowTail. New Values (cm) 62.00 0.30 0.445 0.088 ')") VellowTail, New Values (cm)  $(62.00 \qquad 0.30 \qquad 0.445 \qquad 0.088 \qquad')")$ <br>Gag, Old Values (inches)  $(49.21 \qquad 0.13 \qquad 0.164 \qquad 0.034 \qquad')")$ Gag, Old Values (inches)  $\begin{array}{cccc} (49.21 & 0.13 & 0.164 & 0.034 \end{array}$  (3.164 0.034 ')") write(\*,"( 1x,' G2 Gag, New Values (cm) 119.00 0.13 0.164 0.086 ')") write(\*,"(/1x,'Enter the Profile for this run: ')"); read\*,trm<br>selectcase(trm)  $\begin{array}{ccc} 1 & L(\infty) & K & L(b) \end{array}$  (b) selectcase(trm) ! L(∞) K t(b) l(b) ! case('Y1','y1'); as= 24.00; gk=0.30; rd=0.445; rl=0.088 ! Old Yellowtail in inches ! case('Y2','y2'); as= 62.00; gk=0.30; rd=0.445; rl=0.224 ! New Yellowtail in cm !<br>case('G1','g1'); as= 49.21; gk=0.13; rd=0.164; rl=0.034 ! Old Gag Grouper in inches !<br>case('G2','g2'); as=119.00; gk=0.16; rd=0.164; rl= casedefault; print\*,'The Profile code entered is not recognized.'; stop endselect write(\*,"(/' The variance of length at age is required; σ[length] can be proportional to length (& thus age)')")<br>write(\*,"( ' so that a constant cv exists, or constant over length & age so that a constant variance exists.' write(\*," $($ ' Pick one -- a constant cv or a constant sd : ')"); read\*,trm if(trm=='cv')then; print\*,' Enter the cv[length|age]: '; read\*,cv; sd=r0 print\*, Enter the sd[length|age]: '; read\*,sd; cv=r0; endif write(\*,"(/' Which estimators? LS numbers ? (y or n): ')"); read\*,yn; if(yn=='y')then; nm=nm+1; mh(nm)=1; endif<br>write(\*,"( ' LS proportions ? (y or n): ')"); read\*,yn; if(yn=='y')then; nm=nm+1; mh(nm)=2; endif<br> write(\*,"( ' LS proportions ? (y or n): ')"); read\*,yn; if(yn=='y')then; nm=nm+1; mh(nm)=2; endif write(\*,"( ' Weighted LS proportions ? (y or n): ')"); read\*,yn; if(yn=='y')then; nm=nm+1; mh(nm)=3; endif write(\*,"(/' How many Monty Carlo trials are required? ')"); read\*,nt<br>write(\*,"(/' Enter a random number starting point or a zero for the code to pick one: ')"); read\*,isd if(isd <= 0 )then; call system\_clock(isd,i,j); do while (isd > 99999); isd = isd\*p5; enddo; endif write(\*,"(/' Enter a filename for the output file : ')"); read\*,ofile open(1,file=ofile,status='unknown') write(1,"(4f8.2,2i8,2f8.3,2i8,2f8.4,i8,i9)")as,gk,rd,rl,jr,jx,dk,zz,n1,n2,cv,sd,nt,isd close(1) allocate(  $nc(jr:jx)$ ,  $af(0:jx)$ ,  $cf(0:jx)$ ,  $sf(0:jx)$ )  $sm = as - Exp(-g\bar{k}*(dk-Dint(dk)+jx-rd))^*(as-rl)$ se=sd;  $if(cv > r0)$ se=cv\*sm;  $lm = sm + r3*$ se; allocate( $ff(0:lm)$ ) !∙∙∙∙∙∙∙∙∙∙∙∙∙∙∙∙∙∙∙∙∙∙∙∙∙∙∙∙∙∙∙∙∙∙∙∙∙∙∙∙∙∙∙∙∙∙∙ trial loop ∙∙∙∙∙∙∙∙∙∙∙∙∙∙∙∙∙∙∙∙∙∙∙∙∙∙∙∙∙∙∙∙∙∙∙∙∙∙∙∙∙∙∙∙∙∙┐ do it=1,nt<br>| write(\*,"(1x)")<br>| write(\*,"(\$,1x,'Beginning trial ',i4)")it !••••••• computes yc abundance in the sample ••••••••••••••••••••••••<br>af=r0  $a$ f=r0  $\qquad$  ! do j=jr,jx  $\qquad \qquad$  !  $\overline{nc(j)} = n1 + \overline{uni}(isd)*(n2-n1+1)$  ! initial cohort strength  $af(\overline{j}) = Nint(nc(\overline{j}) * Exp(-zz * \overline{j}))$  !  $nos(age \overline{j})$ <br>enddo enddo ! ! !∙∙∙∙∙∙∙∙∙∙∙∙∙∙∙∙∙∙∙∙∙∙∙∙∙∙∙∙∙∙∙∙∙∙∙∙∙∙∙∙∙∙∙∙∙∙∙∙∙∙∙∙∙∙∙∙∙∙∙∙∙┘ ! !∙∙∙∙∙∙∙∙∙∙∙∙∙∙∙∙∙∙∙∙∙ sample draw ∙∙∙∙∙∙∙∙∙∙∙∙∙∙∙∙∙∙∙∙∙∙∙∙∙∙∙∙∙∙∙∙∙∙∙∙∙∙∙∙∙∙∙∙∙∙┐ !

1 ff=r0; lx=0; lr=999999<br>do j=jr,jx do j=jr,jx ! !  $dt = dk + j - rd$  !  $dt = t$  $x1 = as - Exp(-gk * dt) * (as - r1)$ if (cv > r0)  $sd = x1 * cv$ do i=1,af(j)  $\qquad \qquad$  !  $1 = 20(i \text{sd}, x1, \text{sd})$ if(  $l > lm$ )then; deallocate(ff);  $lm=lm+15$ ; allocate(ff(0:1m)); goto 1; endif  $ff(1)=ff(1)+1$ if(l  $\langle$  1r)1r=1  $if(1 > 1x)1x=1$  enddo ! ! enddo ! ! allocate( $\text{If(} \text{Tr:} \text{lx)}$ ) do l=lr,lx; lf(l)=ff(l); enddo ! ! write(\*,"(\$,'. Sampling finished. ')") ! ! if  $(cv > r0)$   $sd = r0$  !∙∙∙∙∙∙∙∙∙∙∙∙∙∙∙∙∙∙∙∙∙∙∙∙∙∙∙∙∙∙∙∙∙∙∙∙∙∙∙∙∙∙∙∙∙∙∙∙∙∙∙∙∙∙∙∙∙∙∙∙∙∙∙∙∙∙∙∙∙∙∙∙∙∙∙∙∙∙∙∙┘ ! !∙∙∙∙∙∙∙∙∙∙∙∙∙∙∙∙∙∙∙∙∙∙∙∙∙∙∙∙∙∙ estimation ∙∙∙∙∙∙∙∙∙∙∙∙∙∙∙∙∙∙∙∙∙∙∙∙∙∙∙∙∙∙∙∙∙∙∙∙∙∙∙∙∙∙∙∙∙∙∙∙┐ ! call Cutter(as,gk,rd,rl,dk,lr,lx,jx,lf,cf) open(1,file=ofile,position='append') ! ! write(1,"(1x,i4,' ',16x,14x,99i8)")it,af ! ! write(1,"(1x,i4,' 0',16x,14x,99i8)")it,Nint(cf) ! !  $close(1)$  . If the close (1) the close (1) and the close (1) and the close (1) and the close (1) and the close (1) and the close (1) and the close (1) and the close (1) and the close (1) and the close (1) and the close (1) a  $\Box$  do m=1,nm  $\Box$ write(\*,"(\$,'Estimating with method',i2,'. ')")mh(m) sf=cf; scv=cv; ssd=sd call Sar(mh(m),as,gk,rd,rl,dk,scv,ssd,lr,lx,jx,lf,sf,fs) ! ! open(1,file=ofile,position='append') ! ! write(1,"(1x,i4,i2,E16.8,2f7.4,99i8)")it,mh(m),fs,scv,ssd,Nint(sf) ! !  $\verb|close(1)|$  enddo ! ! open(1,file=ofile,position='append') ! !  $close(1)$  . If the close (1) the close (1) and the close (1) and the close (1) and the close (1) and the close (1) and the close (1) and the close (1) and the close (1) and the close (1) and the close (1) and the close (1) a deallocate( 1f) enddo !•••••∙ write(\*,"(/1x,' \*\*\*\*\*\*\* The Results Are In The File:',a10,' \*\*\*\*\*\*\*')")ofile stop end program SarTest !══════════════════════════════════════════════════════════════════════════════════════════════════════════════════════════════Program: Sarf, the non-interactive version of the Sar Monty Carlo preformance test of Sar. Revised may, 2002. The program appends the results on the end of a user named input file. Those results are summerized by the program "Errof". ! Free field Input file format Example: ! 119.0 0.16 0.086 0.164 0.707 0.45 cv 0.15 2 20 10000 20000 500 0 no yes no Field Deffinitions: 1)  $L(\infty)$ 2) von Berlanffy growth parameter K 3) birth length 4) birth date as a portion of a year ! 5) sampling (catch) date as a portion of a year 6) the instantaneous total mortality rate ! 7) cv or sd 8) the level for the cv or the sd 9) the age at recruitment 10) the last age to be simulated ! 11) the minimum number of fish in a cohort ! 12) the maximum number of fish in a cohort 13) number of Monte Carlo trials 14) random number start or 0 for the code to generate one ! 15) yes or no for unweighted least squares with the length frequency sample as numbers of fish at length ! 16) yes or no for unweighted least squares with proportional length frequency samples ! 17) yes or no for least squares weighted by variance estimates with proportional length frequency samples ! ∙∙∙∙∙∙∙∙∙∙∙∙∙∙∙∙∙∙∙∙∙∙∙∙∙∙∙∙∙∙∙∙∙∙∙∙∙∙∙∙∙∙∙∙∙∙∙∙∙∙∙∙∙∙∙∙∙∙∙∙∙∙∙∙∙∙∙∙∙∙∙∙∙∙∙∙∙∙∙∙∙∙∙∙∙∙∙∙∙∙∙∙∙∙∙∙∙∙∙∙∙∙∙∙∙∙∙∙∙∙∙∙∙∙∙∙∙∙∙∙∙∙∙∙ program Sarf implicit none character( 1) :: lsn, lsp, mle

═

 character( 2) :: trm character(20) :: ofile integer(4) :: i,j,l, jr,lm, it,isd, n1,n2,nt integer(4),allocatable :: nc(:), af(:) real(8) :: zz, dt, xl, sm, se, fs, r0=0.0, p5=0.5, r3=3.0 real(8),external :: Uni, Z0 real(8),allocatable :: ff(:), lf(:), cf(:), sf(:)  $integer(4) :: m, nm, mh(3), lr, lx, jx$  real(8) :: as,gk,rd,rl,dk,cv,sd,scv,ssd write(\*,"(/' Enter the file name for the input/output file: ')"); read\*,ofile open(1,file=ofile,status='unknown') read(1,\*)as,gk,rl,rd,dk,zz,trm,cv,jr,jx,n1,n2,nt,isd,lsn,lsp,mle<br>if(isd <= 0 )then; call system\_clock(isd,i,j); do while (isd > 99999); isd = isd\*p5; enddo; endif<br>write(\*,"(/' The SCVs are:')") write(\*,"( ' L(∞) = ',f7.2)")as write(\*,"( ' K = ',f7.2)")gk write(\*,"( ' l(birth) = ',f8.3)")rl write(\*,"( ' t(birth) = ',f8.3)")rd write(\*,"( ' t(kill) = ',f8.3)")dk write(\*,"( ' Z = ',f7.2)")zz; if(trm=='cv')then; sd=r0; write(\*,"( ' cv[l] = ',f7.2)")cv; else; sd=cv; cv=r0 write(\*,"( ' sd[l] = ',f7.2)")sd; endif write(\*,"( ' jr = ',i4 )")jr write(\*,"( ' jx = ',i4 )")jx write(\*,"( ' R-min = ',i8 )")n1 write(\*,"( ' R-max = ',i8 )")n2 write(\*,"( ' # trials = ',i4 )")nt write(\*,"( ' isd = ',i8 )")isd; if(lsn=='y')then; nm=nm+1; mh(nm)=1; write(\*,"( ' Unweighted Least Squares Numbers')"); endif; if(lsp=='y')then; nm=nm+1; mh(nm)=2;<br>write(\*,"( ' Unweighted Least Squares Proportions')"); endif; if(mle=='y')then; nm=nm+1; mh(n write(\*,"( ' MLE (Weighted Least Squares) Proportions')"); endif write(\*,"(/' Proceed? ')"); pause write(1,"(1x)") close(1) allocate(  $nc(jr:jx)$ ,  $af(0:jx)$ ,  $cf(0:jx)$ ,  $sf(0:jx)$ )  $sm = as - Exp(-g\bar{k}*(dk-Dint(d\bar{k})+jx-rd)^*(as-rl)$  se=sd; if(cv > r0)se=cv\*sm; lm=sm+r3\*se; allocate(ff(0:lm)) !∙∙∙∙∙∙∙∙∙∙∙∙∙∙∙∙∙∙∙∙∙∙∙∙∙∙∙∙∙∙∙∙∙∙∙∙∙∙∙∙∙∙∙∙∙∙∙ trial loop ∙∙∙∙∙∙∙∙∙∙∙∙∙∙∙∙∙∙∙∙∙∙∙∙∙∙∙∙∙∙∙∙∙∙∙∙∙∙∙∙∙∙∙∙∙∙┐ do it=1,nt<br>| write(\*,"(1x)")<br>| write(\*,"(\$,1x,'Beginning trial ',i4)")it !∙∙∙∙∙∙ computes yc abundance in the sample ∙∙∙∙∙∙∙∙∙∙∙∙∙∙∙∙∙∙┐ !  $af = r0$  ) is a family of  $f = r0$  . If the set of  $f = r0$  is a set of  $f = r0$  is a set of  $f = r0$  is a set of  $f = r0$  is a set of  $f = r0$  is a set of  $f = r0$  is a set of  $f = r0$  is a set of  $f = r0$  is a set of  $f = r0$  is a set of  $f =$ do j=jr,jx  $\qquad \qquad$  !  $\overline{nc(j)} = n1 + \text{Uni}(isd)*(n2-n1+1)$  ! initial cohort strength  $af(j) = Nint(nc(j) * Exp(-zz * j))$  !  $nos(age\ j)$ <br>enddo enddo ! ! !∙∙∙∙∙∙∙∙∙∙∙∙∙∙∙∙∙∙∙∙∙∙∙∙∙∙∙∙∙∙∙∙∙∙∙∙∙∙∙∙∙∙∙∙∙∙∙∙∙∙∙∙∙∙∙∙∙∙∙∙∙┘ $\blacksquare$  . The contract of the contract of the contract of the contract of the contract of the contract of the contract of the contract of the contract of the contract of the contract of the contract of the contract of the !∙∙∙∙∙∙∙∙∙∙∙∙∙∙∙∙∙∙∙∙∙ sample draw ∙∙∙∙∙∙∙∙∙∙∙∙∙∙∙∙∙∙∙∙∙∙∙∙∙∙∙∙∙∙∙∙∙∙∙∙∙∙∙∙┐ ! 1 ff=r0; 1x=0; 1r=999999 do j=jr,jx ! ! dt = dk+j-rd ! dt= t ! !  $x = as - Exp(-gk*dt)*(as-r])$ if (cv > r0) sd = xl \* cv<br>do i=1.af(j) do i=1,af(j)  $\qquad \qquad$  !  $l = z0(isd, xl, sd)$ if(  $l > lm$ )then deallocate(ff);  $lm=lm+15$ ; allocate(ff(0:1m)); goto 1; endif  $ff(1)=ff(1)+1$ if(l < lr)lr=l  $if(1 > 1x)$ ] $x=1$  enddo ! ! enddo ! ! allocate( $lf(1r:1x)$ ) do l=lr,lx; lf(l)=ff(l); enddo ! ! write(\*,"(\$,'. Sampling done; estimating with method(s):')") ! ! if  $(cv > r0)$   $sd = r0$  !∙∙∙∙∙∙∙∙∙∙∙∙∙∙∙∙∙∙∙∙∙∙∙∙∙∙∙∙∙∙∙∙∙∙∙∙∙∙∙∙∙∙∙∙∙∙∙∙∙∙∙∙∙∙∙∙∙∙∙∙∙∙∙∙∙∙∙∙∙∙∙∙∙∙┘ $\blacksquare$ !∙∙∙∙∙∙∙∙∙∙∙∙∙∙∙∙∙∙∙∙∙∙∙∙∙∙∙∙∙∙ estimation ∙∙∙∙∙∙∙∙∙∙∙∙∙∙∙∙∙∙∙∙∙∙∙∙∙∙∙∙∙∙∙∙∙∙∙∙∙∙∙∙∙∙∙∙∙∙∙∙┐ !

```
call Cutter(as,gk,rd,rl,dk,lr,lx,jx,lf,cf)
 open(1,file=ofile,position='append') ! ! 
 write(1,"(1x,i4,' ',16x,14x,99i8)")it,af ! ! 
 write(1,"(1x,i4,' 0',16x,14x,99i8)")it,Nint(cf) ! ! 
close(1) . If the close (1) the close (1) and the close (1) and the close (1) and the close (1) and the close (1) and the close (1) and the close (1) and the close (1) and the close (1) and the close (1) and the close (1) a
\Box do m=1,nm \Boxwrite(*, "({\S, ' , '}; i2)")mh(m) sf=cf; scv=cv; ssd=sd ! ! 
         call Sar(mh(m),as,gk,rd,rl,dk,scv,ssd,lr,lx,jx,lf,sf,fs) ! ! 
        open(1, file=ofile, position='append')write(1, "(1x, i4, i2, E16.8, 2f7.4, 99i8)")it, mh(m), fs, scv, ssd, Nint(sf)\verb|close(1)| enddo ! ! deallocate( 1f)
      enddo !∙∙∙∙∙∙∙∙∙∙∙∙∙∙∙∙∙∙∙∙∙∙∙∙∙∙∙∙∙∙∙∙∙∙∙∙∙∙∙∙∙∙∙∙∙∙∙∙∙∙∙∙∙∙∙∙∙∙∙∙∙∙∙∙∙∙∙∙∙∙∙∙∙∙∙∙∙∙∙∙∙∙∙∙∙∙┴∙∙∙∙∙∙∙∙∙∙∙∙┘write(*,"(/1x,' ******* The Results Are In The File:',a10.' *******')")ofile
     stop 
      end program Sarf
```

```
 !══════════════════════════════════════════════════════════════════════════════════════════════════════════════════════════════ ! Program: Errors reads the output produced by program "SarTest" and appends summarized 
                         ! estimation preformace statistics to the end of the file. Oct 09 2001 
 ! ∙∙∙∙∙∙∙∙∙∙∙∙∙∙∙∙∙∙∙∙∙∙∙∙∙∙∙∙∙∙∙∙∙∙∙∙∙∙∙∙∙∙∙∙∙∙∙∙∙∙∙∙∙∙∙∙∙∙∙∙∙∙∙∙∙∙∙∙∙∙∙∙∙∙∙∙∙∙∙∙∙∙∙∙∙∙∙∙∙∙∙∙∙∙∙∙∙∙∙∙∙∙∙∙∙∙∙∙∙∙∙∙∙∙∙∙∙∙∙∙∙∙∙∙ program Errors 
      implicit none 
      logical(1) :: cv, method(0:3)=(/.true.,.false.,.false.,.false./) 
      character( 2) :: vl(2)=(/'cv','sd'/) 
     character( 5) :: 1in=' -character( 7) :: line=' - character(10) :: ofile 
      character( 5),allocatable :: dat(:) 
     real(8): as,gk,rd,rl,dk,zz
     integer(4) :: jr,jx,n1,n2,nt,lr,lx,isdreal(8) :: r0=0.0, r1=1.0, r2=2.0, r3=3.0, rp2=0.2, rp5=0.5, rd4=0.00005real(8) :: vr(2),vi(2),p0,p1,p2,q1,q2,av(0:3),vt(0:3),u,uc,u2,u1 integer(4) :: h,i,j,k,l,m, nr,it,ni(0:3),nu(0:3) 
     real(8),allocatable :: di(:), af(:,:), sf(:,:,:), sv(:,:), a(:), s(:), v(:), p(:,:)
      real(8),external :: Pr 
      write(*,"(/' Enter the file name for the Sar MCT results: ')"); read*,ofile 
      open(1,file=ofile,status='unknown') 
      read(1,"(4f8.2,2i8,2f8.3,2i8,2f8.4,i8,i9)")as,gk,rd,rl,jr,jx,dk,zz,n1,n2,vr,nt,isd 
      allocate( di(0:jx), af(nt,0:jx+1), sf(nt,0:3,0:jx), sv(nt,0:3), a(0:jx+1), s(0:jx+1), v(0:jx+1), dat(0:jx) ) 
     if(vr(1) > r0)then; cv= true; h=1; else; cv=.false.; h=2; endif
      nr=0; af=r0 
      do 
 1 read(1,"(1x,i4,2x,16x,14x,99f8.0)")it,di; nr=nr+1 
        do j=0,jx; af(nr,j)=di(j); af(nr,jx+1)=af(nr,jx+1)+di(j); enddo 
        do 
 read(1,"(1x,i4,i2,16x,2f7.4,99f8.0)",end=2)i,m,vi,di 
         if(i /= it)then; backspace 1; goto 1; endif
         method(m)=true.
          do j=0,jx; sf(nr,m,j)=di(j); enddo 
         s\vee(nr,m)=vi(h)
        enddo  enddo 
      2 close(1) 
      open(1,file=ofile,position='append') 
 write(1,"(/1x,116('
─'))") 
 write(1,"( ' SCVs: L(∞) =',f7.2)")as 
 write(1,"( ' K =',f7.2)")gk 
     write(1,'') \qquad \qquad L[birth] = ',f8.3)'(')r]
```
## file://C:\ARC\website\FISH1505\source.htm 3/25/2003

═

Page 4 of 11

```
write(1,"( ' t[birth] =',f8.3)")rd<br>write(1,"( ' t[sample] =',f8.3)")dk
                                                   =',f8.3)")dk<br>=',f7.2)")zz
       write(1,"( \frac{1}{2} \frac{1}{2} \frac{1}{2} \frac{1}{2} \frac{1}{2} \frac{1}{2} \frac{1}{2} \frac{1}{2} \frac{1}{2} \frac{1}{2} \frac{1}{2} \frac{1}{2} \frac{1}{2} \frac{1}{2} \frac{1}{2} \frac{1}{2} \frac{1}{2} \frac{1}{2} \frac{1}{2} \frac{1}{2} \frac{1}{2} 
       write(1,") 10x, a2, '[1:j] = ', f8.2)")\overline{v}(h), vr(h) write(1,") \overline{v} recruitmet age = ', i8 )") jr
      write(1,"( \cdot recruitmet age =',i8 )")jr<br>write(1,"( \cdot maximum age =',i8 )")jx<br>write(1,"( \cdot minimum cohort nos =',i8 )")n1
                     ww.maximum age =',i8 )")jx"<br>minimum cohort nos =',i8 )")n1"
       write(1,"( ' minimum cohort nos =',i8 )")n1<br>write(1,"( ' maximum cohort nos =',i8 )")n2
      write(1,") \binom{1}{2} maximum cohort nos =',i8 )")n2<br>write(1,") number of trials =',i8 )")nt<br>write(1,") random number start =',i8 )")is
 write(1,"( ' number of trials =',i8 )")nt 
 write(1,"( ' random number start =',i8 )")isd 
       write(1, "(^/1x, t27, "^2 - cutting " 15 - Numbers " 15 - Proportions "Maximum Likelihood ")")<br>write(1, "(^ 1x, t27, "^2 -{}_{\sim})")write(1, "('1x, t27, write(1, " '...")\Length At Age ',15x,'# trials',15x,'# trials',15x,'# trials',15x,'# trials')")<br>---------------------',15x,'-----------',15x,'-----------',15x,'----------')")
       write(1,"( 1x, t7, '———————————',15x, '————',15x, '————',15x,
       write(1,"( 1x, 'Age \muσ cv ,t25,4(' μ[\epsilon]<br>—— ',t25,4(' ——
                                                                              σ[ε] ε=1 ε=∞'))") 
       write(1, "(. 1x, '--- ---- ----', t25, 4(' ---- ---- --'))") do j=0,jx+1 
         a(j) = as - Exp(-gk*(dk+j-rd))*(as-r))if(cv)then; v(j)=(a(j)*vr(h))**2; else; v(j)=vr(h)**2; endif; s(j)=sqrt(v(j)) enddo 
        do i=0,jx 
          ni=0; nu=0; av=r0; vt=r0 
          do m=0,3 
             if(.not. method(m))cycle 
             do k=1,nr 
               if (sf(k,m,i)) == af(k,i))then; cycle<br>elseif(sf(k,m,i) == r0 )then; nu(m)=nu(m)+1
               elseif(sf(k,m,i) == r0 )then; nu(m)=nu(m)+1<br>elseif(af(k, i) == r0 )then; ni(m)=ni(m)+1
               elseif(af(k, i) == r0 else; p0=Abs(af(k,i)-sf(k,m,i))/af(k,i); av(m)=av(m)+p0; vt(m)=vt(m)+p0**2; endif 
             enddo 
 vt(m)=Sqrt( (vt(m)-av(m)*av(m)/nr)/(nr-1) ) 
            av(m)=av(m)/nr enddo 
 write(1,"(1x,i3,f7.1,f7.2,f6.2,4(f6.2,f7.2,2i5))")i,a(i),s(i),s(i)/a(i),(av(m),vt(m),nu(m),ni(m),m=0,3) 
        enddo 
 av=r0; vt=r0 
       do m=0.3 if(.not. method(m))cycle 
          do i=1,nr 
            p0=r0 do j=0,jx 
               p0=p0 + Abs( af(i,j)-sf(i,m,j) ) enddo p0 = p0/af(i, jx+1)av(m) = av(m) + p0vt(m) = vt(m) + p0**2 enddo 
 vt(m)=Sqrt( (vt(m)-av(m)*av(m)/nr)/(nr-1) ) 
         av(m) = av(m)/nr enddo 
 write(1,"( 1x,'tot',t25,4(f6.2,f7.2,10x))")(av(m),vt(m),m=0,3) 
        ni=0; nu=0; av=r0; vt=r0; p0=vr(h) 
        do m=1,3 
          if(.not. method(m))cycle 
          do i=1,nr 
            p1=(p0-sv(i,m))/p0av(m)=av(m)+p1vt(m)=vt(m)+p1**2 enddo vt(m)=Sqrt( (vt(m)-av(m)*av(m)/nr)/(nr-1))
         av(m)=av(m)/nr enddo write(1,"(/2x,a2,t48,3(f6.2,f7.2,10x))")vl(h),(av(m),vt(m),m=1,3)<br>write(1,"(1x,116('•'))")
 write(1,"(/1x,' n ┌ n┌ ┐² ┐½ ')") 
       write(1,"( 1x,'\mu[\epsilon(j)] = \Sigma \epsilon(i,j) / n and write(1,"( 1x,'
                                                                   σ[ε(j)] = │ Σ │ε(i,j) - µ[ε(j)]│ / [n-1]│. ')") 
 write(1,"( 1x,' i=1 └ i=1└ ┘ ┘ ')") 
       write(1, "(\text{/}1x, t12, 'n = number of trials, '))")
```
Page 6 of 11

```
write(1,"( 1x,t12,'\varepsilon(i,j) = |\beta(i,j) - \rho(i,j)| / \rho(i,j) = the proportion of age j that were misclassified on trial i,')")
 write(1,"( 1x,t12,'ß(i,j) = estimated numbers at age j on trial i,')") 
 write(1,"( 1x,t12,'p(i,j) = actual numbers at age j on trial i.')") 
write(1,"(/1x,t12,'ε = ∞ if p(i,j) = 0 and ß(i,j) > 0.')")
     write(1,"( 1x, t12, t \in I if p(i,j) > 0 and \beta(i,j) = 0.')")
write(1,"( 1x, t12, ' \epsilon = 1 and \epsilon = \infty are not included in \mu[\epsilon] & \sigma^2[\epsilon] computations.')")
 write(1,"(/1x,' n ┌ ┐ ')") 
     write(1,"( 1x,'tot = \Sigma | \Sigma\{|\&(j) - p(j)|/[\Sigma p(j)]\} = The proportion of total numbers that were misclassified. ')")
write(1,"( 1x,' i=1<sup>L</sup> j j \qquad j \qquadwrite(1,"( 1x,2x,'   n')")<br>write(1,"(1x,a2,' = Σ ',a2,'[estimate] / ',a2,'-1 = The estimation error of ',a2,'[length at age]')")vl(h),vl(h),vl(h),vl(h)<br>write(1,"( 1x,2x,'  i=1')")
 write(1,"(1x,116('
─'))") 
 write(1,"( t2,109('
─'))") 
                                  overlaps: the amount of the P matrix length frequency common to both ages.')")<br>("('
 write(1,"(/t2,' Age ')") 
 write(1,"( 1x,'Age',200i5)")(i,i=0,jx) 
     write(1,"( 1x, '——',200a5)")(lin, i=1, jx+1)
      di=r0 
 do i=0,jx 
       dat =do j=0, jxif(i == j)then; dat(i) = ' 1.00'; cycle; endif
         if(v(i)=v(j))then; u=rp5*(a(i)+a(j))
          if(a(i) < a(j))then; uc=Pr(u,a(j),s(j)) + (r1-Pr(u,a(i),s(i)))
          else; uc=Pr(u,a(i),s(i)) + (r1-Pr(u,a(j),s(j))); endif
          else 
 u=v(i)*v(j)*((a(i)-a(j))**2-r2*(v(i)-v(j))*Log(Sqrt(v(j)/v(i)))) 
           q1=(a(j)*v(i)-a(i)*v(j)-Sqrt(u))/(v(i)-v(j)); q2=(a(j)*v(i)-a(i)*v(j)+Sqrt(u))/(v(i)-v(j)) 
          u1 = M \cdot n(q1, q2); u2 = Max(q1, q2)if(v(i) < v(j))then; uc=Pr(u1,a(i),s(i))+(Pr(u2,a(j),s(j))-Pr(u1,a(j),s(j)))+(r1-Pr(u2,a(i),s(i)))
          else; uc=Pr(u1,a(j),s(j))+(Pr(u2,a(i),s(i))-Pr(u1,a(i),s(i)))+(r1-Pr(u2,a(j),s(j))); endif
 endif 
         write(dat(j),"(f5.2)")uc 
         if(uc >= rp2)di(j)=di(j)+r1 
        enddo 
 write(1,"(1x,i3,250a5)")i,dat 
      enddo 
 write(1,"(1x,3x,250i5)")Nint(di) 
 write(1,"(145('
─'))") 
      deallocate (af, sf, sv, v) 
      lr=0; lx=r3*as 
      allocate( p(lr:lx,jr:jx) ) 
      p=r0; di=r0 
      do j=jr,jx 
       p1 = \Pr(P0, a(j), s(j)) do l=lr,lx 
        u = 1 + 1p2 = Pr(u,a(i),s(i))p(1, i) = p2-p1p1=p2 enddo  enddo 
 do l=lr,lx; do j=jr,jx 
 if(p(l,j) 0.')") 
     write(1,"( 1x, t12, t \in I if p(i,j) > 0 and \beta(i,j) = 0.')")
write(1,"( 1x,t12,'∈ = 1  and ∈ = ∞  are not included in μ[ε] & σ²[ε] computations.')")
 write(1,"(/1x,' n ┌ ┐ ')") 
write(1,"( 1x,'tot = Σ | Σ{|ß(j) - p(j)|/[Σ p(j)]}| = The proportion of total numbers that were misclassified. ')")
 write(1,"( 1x,' i=1└ j j ┘ ')") 
write(1,"( 1x,2x,'   n')")<br>write(1,"( 1x,a2,' = Σ ',a2,'[estimate] / ',a2,'-1 = The estimation error of ',a2,'[length at age].')")vl,vl,vl,vl<br>write(1,"( 1x,2x,'  i=1')")
 write(1,"(1x,116('
─'))") 
 write(1,"( t2,109('
─'))") 
                                  werlaps: the amount of the P matrix length frequency common to both ages.')")<br>("ו'
     write(1, "('t2, ' Age
```

```
 write(1,"( 1x,'Age',200i5)")(i,i=0,jx) 
      write(1,"( 1x,'───',200a5)")(lin,i=1,jx+1) 
      di=r0 
 do i=0,jx 
       \det^{-1} '
        do j=0,jx 
          if(i==j)then; dat(i)=' 1.00'; cycle; endif 
         if(v(i)=v(j))then; u=rp5*(a(i)+a(j))
           if(a(i) < a(j))then; uc=Pr(u,a(j),s(j)) + (r1-Pr(u,a(i),s(i)))
           else; uc=Pr(u,a(i),s(i)) + (r1-Pr(u,a(i),s(i))); endif
          else 
 u=v(i)*v(j)*((a(i)-a(j))**2-r2*(v(i)-v(j))*Log(Sqrt(v(j)/v(i)))) 
           q1=(a(j)*v(i)-a(i)*v(j)-Sqrt(u))/(v(i)-v(j)); q2=(a(j)*v(i)-a(i)*v(j)+Sqrt(u))/(v(i)-v(j))u1 = Min(q1, q2); u2 = Max(q1, q2)if(v(i) < v(j))then; uc=Pr(u1,a(i),s(i))+(Pr(u2,a(j),s(j))-Pr(u1,a(j),s(j)))+(r1-Pr(u2,a(i),s(i)))
           else; uc=Pr(u1,a(j),s(j))+(Pr(u2,a(i),s(i))-Pr(u1,a(i),s(i)))+(r1-Pr(u2,a(j),s(j))); endif
          endif 
 write(dat(j),"(f5.2)")uc 
          if(uc >= rp2)di(j)=di(j)+r1 
        enddo 
 write(1,"(1x,i3,250a5)")i,dat 
      enddo 
 write(1,"(1x,3x,250i5)")Nint(di) 
 write(1,"(145('
─'))") 
      deallocate (af, sf, sv, v) 
      lr=0; lx=r3*as 
      allocate( p(lr:lx,jr:jx) ) 
      p=r0; di=r0 
 do j=jr,jx 
 p1 = Pr(r0,a(j),s(j)) 
       do l=1r, 1xu = 1 + 1p2 = Pr(u,a(j),s(j))p(1,j) = p2-p1p1=p2 enddo  enddo 
 do l=lr,lx; do j=jr,jx 
       if(p(1,j) \text{ v1})goto1Z0 = av + sd * x * Sqrt(-v2 * Log(w)/w) if(Z0 > v0)return 
     if(av > v0)goto 1
     print*,' A bad av was passed to Z0; av = ',av
      stop 
      end function Z0  function Pr(y,mu,sd) ! rev 2001 
      implicit none 
      real(8) :: Pr,z,y,mu,sd,sdlm,abz,lmt=3.885,sum,fac,sign,r0=0.0,p5=0.5,r1=1.0 
      real(8) :: xl(9)=(/.35366339,.70716781,1.06066017,1.41421357,1.76776695,2.12132034,2.47487373,2.82842712,3.18198052/) 
      real(8) :: sqrt2=1.41421356237309504880168872420969807856967187537695 
      real(8) :: sqrtpi=1.7724538509055159000000000 ! pi=3.14159265358979323846264338327950288419716939937511 
     integer(4) :: h,i,k,m, n(9) = (10,15,20,25,35,40,50,60,70)z = y-mu; sdlm=sd*lmt
     if(z < -sdlm)then; Pr=r0
      elseif( z > sdlm )then; Pr=r1 
      else; z=z/sd; abz=Abs(z)/sqrt2; h=1 
        do while (abz.gt.xl(h)); h=h+1; enddo 
       k=0; sum=0.0; sign=r1
       do i=1, n(h), 2
          fac=1.; do m=1,k; fac=fac*m; enddo 
          sum=sum+(sign*abz**i)/(i*fac); k=k+1; sign=sign*(-r1) 
        enddo 
 if(z > r0)then; Pr = p5 + sum/sqrtpi 
        else; Pr = p5 - sum/sqrtpi; endif 
      endif 
 end function Pr
```
!══════════════════════════════════════════════════════════════════════════════════════════════════════════════════════════════

═

═

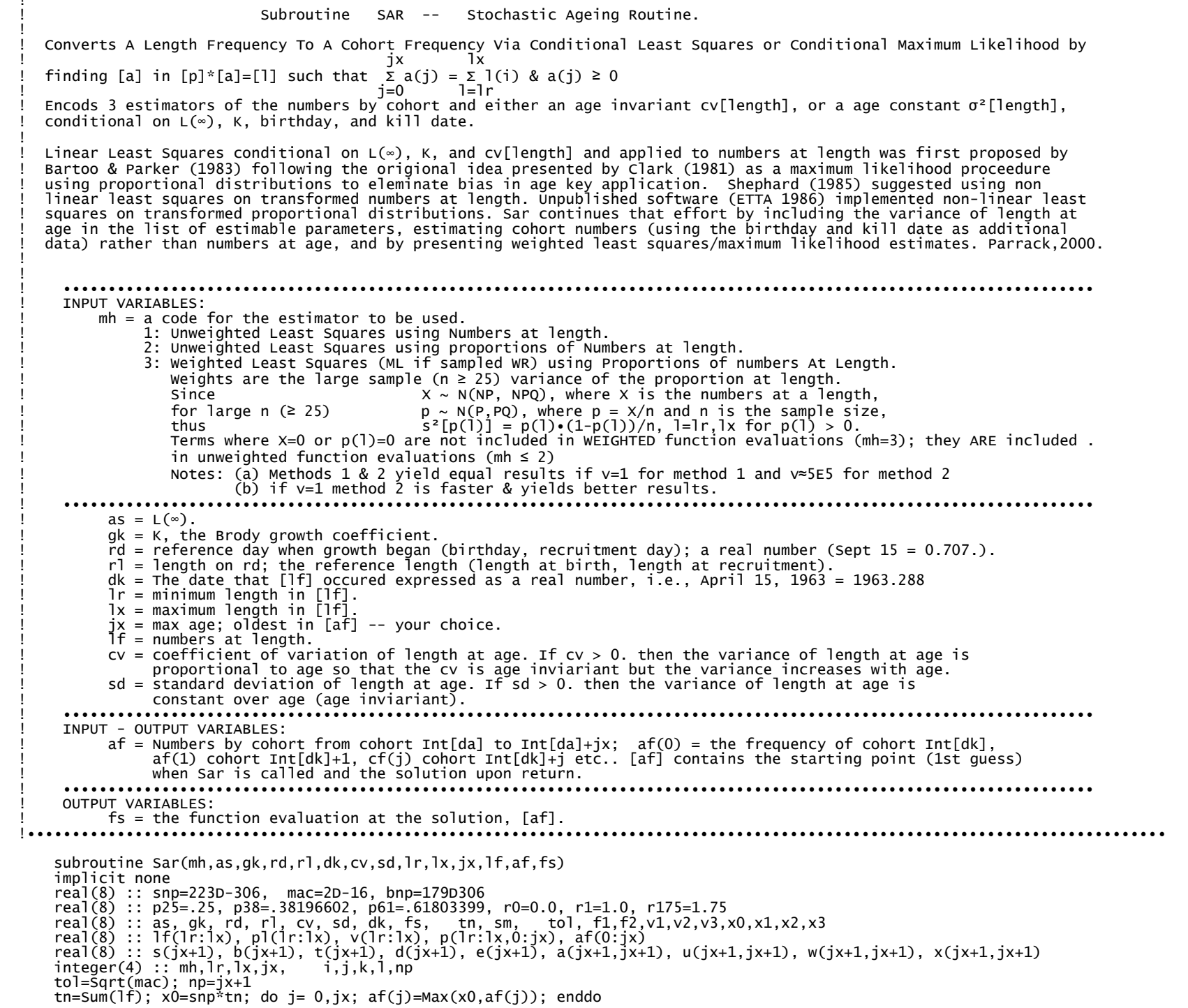

!══════════════════════════════════════════════════════════════════════════════════════════════════════════════════════════════

!

 selectcase(mh)  $case(1); p]=1f; v=r1$ case(2); do j= 0,jx; af(j)=af(j)/tn; enddo; do l=lr,lx; pl(l)=lf(l)/tn; enddo; v=r1 case(3); do j= 0,jx; af(j)=af(j)/tn; enddo; do l=lr,lx; pl(l)=lf(l)/tn; enddo; v=r0 do l=lr,lx; if(pl(l) > r0)v(l)=r1/(pl(l)\*(r1-pl(l))/tn); enddo casedefault; mh=0; return endselect do j=0,jx; s(j+1)=Log(af(j)); enddo if(cv > r0)then; v2=cv; else; v2=sd; endif !∙∙∙∙∙∙∙ line minimization ∙∙∙∙∙∙∙∙∙∙∙∙∙∙∙∙∙┐ v1=v2\*p25; v3=v2\*r175 !  $x1=$ sol(v1);  $x2=$ sol(v2);  $x3=$ sol(v3) 1 if (  $x2 > x1$  )then;  $v3=v2$ ;  $x3=x2$ ;  $v2=v1$ ;  $x2=x1$ ;  $v1=v2*p25$ ;  $x1=Sol(v1)$ ; goto 1 elseif(x2 > x3)then; v1=v2; x1=x2; v2=v3; x2=x3; v3=v2\*r175; x3=Sol(v3); goto 1; endif  $x0=v1$ ;  $x3=v3$  $if(Abs(v3-v2) > Abs(v2-v1))$ then; x1=v2; x2=v2+p38\*(v3-v2) else;  $x2=v2$ ;  $x1=v2-p38*(v2-v1)$ ; endif<br>f1=Sol(x1)  $f1=$ Sol $(x1)$   $\qquad \qquad$  $f2=$ Sol $(x2)$ do while ( Min( Abs(x0-x1), Abs(x2-x1), Abs(x3-x2) ) > tol )<br>if(f2.lt.f1)then; x0=x1; x1=x2; x2=p61\*x1+p38\*x3; f1=f2; f2=Sol(x2) ! else; x3=x2; x2=x1; x1=p61\*x2+p38\*x0; f2=f1; f1=Sol(x1); endif<br>enddo enddo ! if(f1.lt.f2)then; v2=x1; else; v2=x2; endif !∙∙∙∙∙∙∙∙∙∙∙∙∙∙∙∙∙∙∙∙∙∙∙∙∙∙∙∙∙∙∙∙∙∙∙∙∙∙∙∙∙∙┘ if(  $cv > r0$ )then;  $cv=v2$ ; else;  $sd=v2$ ; endif;  $fs=Sol(v2)$ do j=1,np;  $b(j)=Exp(b(j))$ ; enddo; sm=Sum(b); do j=1,np; af(j-1)=Anint(tn\*b(j)/sm); enddo !write(\*,"(1x)") contains function Sol(vt) implicit none real(8) :: Sol,vt,ds,da,dt,ex,s2,f1,f2,ft,lamda,df, xfl, yh,dv,z, p001=0.001, p5=.5, r14=14., huge=170D300 p=r0; ds=vt; da=dk-Dint(dk) !∙∙∙∙∙∙∙ [p] ∙∙∙∙∙∙∙┐ do j=0,jx ! ! da= day killed<br>! j = age index ex = as - Exp(-gk\*dt)\*(as-rl)<br>if(cv > r0)ds = vt\*ex ! d̃t= t̄ if growth began on nearest rd<br>! f1= integral -∞ to lr  $s2 = 1r$ ;  $f1 = Pr(s2, ex, ds)$ do l=lr,lx  $\qquad \qquad$  if 2= integral  $-\infty$  to l+1  $s2 = 1+1$   $\qquad \qquad \qquad$   $\qquad \qquad$   $\qquad \qquad$   $\qquad \qquad$   $\qquad \qquad$   $\qquad \qquad$   $\qquad \qquad$   $\qquad \qquad$   $\qquad \qquad$   $\qquad \qquad$   $\qquad \qquad$   $\qquad$   $\qquad \qquad$   $\qquad$   $\qquad \qquad$   $\qquad$   $\qquad$   $\qquad$   $\qquad$   $\qquad$   $\qquad$   $\qquad$   $\qquad$   $\qquad$   $\qquad$   $\qquad$   $\qquad$   $\qquad$   $f2 = Pr(s2, ex, ds)$  $p(1,i) = f2-f1$  $f1=f2$   $\qquad \qquad$   $\qquad \qquad$   $\qquad \qquad$   $\qquad$   $\qquad \qquad$   $\qquad \qquad$   $\qquad \qquad$   $\qquad$   $\qquad \qquad$   $\qquad \qquad$   $\qquad$   $\qquad \qquad$   $\qquad$   $\qquad$   $\qquad$   $\qquad$   $\qquad$   $\qquad$   $\qquad$   $\qquad$   $\qquad$   $\qquad$   $\qquad$   $\qquad$   $\qquad$   $\qquad$   $\qquad$   $\qquad$   $\qquad$   $\qquad$   $\qquad$  enddo ! enddo !  $if(cv > r0)ds = r0$  !••••••••••••••••••••••••••••••• b=s; Sol=r0 !∙∙∙∙∙∙∙∙∙∙∙∙∙∙∙∙∙∙∙∙∙∙∙∙∙∙∙∙∙∙∙∙∙∙∙∙∙∙ Marquardt ∙∙∙∙∙∙∙∙∙∙∙∙∙∙∙∙∙∙∙∙∙∙∙∙∙∙∙∙∙∙∙∙∙∙∙∙∙∙∙∙∙∙∙┐ do l=lr,lx !∙∙∙∙∙∙∙∙∙∙∙∙∙∙∙∙∙∙ Óunc[b] ∙∙∙∙∙∙∙∙∙∙∙∙∙∙∙∙∙∙∙∙∙┐ !  $xf]=r0$ ; do  $j=0,jx$ ;  $xf]=xf1 + p(1,j)*Exp(b(j+1))$ ; enddo Sol = Sol +  $v(1) * (p1(1) - xf1) * *2$  enddo !∙∙∙∙∙∙∙∙∙∙∙∙∙∙∙∙∙∙∙∙∙∙∙∙∙∙∙∙∙∙∙∙∙∙∙∙∙∙∙∙∙∙∙∙∙∙∙∙∙∙∙∙┘end and the second contract of the second contract of the second contract of the second contract of the second lamda=p001 !  $1$  e=r0;  $a= r0$ <br>do  $1=1r, 1x$  $d$ o l=lr,lx  $\qquad \qquad$  yh=r0 !  $d$ o j=1,np  $\qquad \qquad \vdots$ d(j)=p(l,j-1)\*Exp(b(j))<br>yh=yh+d(j) yh=yh+d(j) ! enddo ! dv=pl(l)-yh !  $d$ o j=1,np  $\qquad \qquad \vdots$  $d$ o k=1,j  $\qquad \qquad$  $a(j,k)=a(j,k)+d(j)*d(k)*v(1)$  enddo enddo !  $e(j)=e(j) + dv*d(j)*v(1)$ <br>enddo enddo ! enddo ! do i=2,np; do k=1,i-1; a(k,i)=a(i,k); enddo; enddo<br>u=a: do i=1.np: u(i.i)=a(i.i)+lamda: enddo ! u = [diag of Al \* (1+lamda) or lamda 2 u=a; do j=1,np; u(j,j)=a(j,j)+lamda; enddo ! u = [diag of A] \* (1+lamda) or lamda  $\frac{1}{2}$ <br>w=u; x=r0; do j=1 np; x(j j)=1 0; enddo w=u;  $x=r0$ ; do  $i=1, np$ ;  $x(i,i)=1.0$ ; enddo

 $d$ o i=1,np  $\qquad \qquad \vdots$  $z=w(i,i)$ ; do  $j=1, np$ ;  $w(i,j)=w(i,j)/z$ ;  $x(i,j)=x(i,j)/z$ ; enddo do k=1,i-1; z=w(k,i); do j=1,np; w(k,j)=w(k,j)-w(i,j)\*z; x(k,j)=x(k,j)-x(i,j)\*z; enddo; enddo !<br>do k=i+1,np; z=w(k,i); do j=1,np; w(k,j)=w(k,j)-w(i,j)\*z; x(k,j)=x(k,j)-x(i,j)\*z; enddo; enddo !<br>! d=r0; do i=1,np; do j=1,np; d(i)=d(i)+x(i,j)\*e(j); enddo; enddo do  $i=1$ ,np;  $t(i)=b(i)+d(i)$ ; enddo do j=1,np; if(t(j) > r14)exit; enddo !∙∙∙∙∙∙ Óunc[t] ∙∙∙∙∙∙∙∙∙┐ !  $if(j > np)$ then<br> $ft = r0$  $f_t = r0$  ! do l=lr,lx  $\qquad$  !  $xf = r0$ ; do  $j = 0, jx$ ;  $xf = xf + p(1, j) * Exp(t(j+1))$ ; enddo ft = ft +  $v(1)*(p1(1)-xf1)*2$  enddo ! ! else; ft=huge; endif !∙∙∙∙∙∙∙∙∙∙∙∙∙∙∙∙∙∙∙∙∙∙∙∙∙∙∙∙∙∙∙∙∙∙∙∙∙∙∙∙┘ ! if(ft  $\le$  r0)then; b=t; Sol=ft; return; endif  $df =$ Sol-ft ! if(df < r0)then; lamda=lamda\*2.; if(lamda < bnp)goto 2; !write(\*,"(\$'o')")<br>else; b=t; Sol=ft; lamda=lamda\*p5; if(df > tol)goto 1 ; !write(\*,"(\$'•')") endif !∙∙∙∙∙∙∙∙∙∙∙∙∙∙∙∙∙∙∙∙∙∙∙∙∙∙∙∙∙∙∙∙∙∙∙∙∙∙∙∙∙∙∙∙∙∙∙∙∙∙∙∙∙∙∙∙∙∙∙∙∙∙∙∙∙∙∙∙∙∙∙∙∙∙∙∙∙∙∙∙∙∙∙∙∙∙∙∙∙∙∙∙∙∙∙∙∙∙┘ end function Sol function Pr(y,mu,sd) implicit none real(8) :: z,Pr,y,mu,sd,sdlm,abz,lmt=3.885,sum,fac,sign,r0=0.0,p5=0.5,r1=1.0 real(8) :: xl(9)=(/.35366339,.70716781,1.06066017,1.41421357,1.76776695,2.12132034,2.47487373,2.82842712,3.18198052/) real(8) :: sqrt2=1.41421356237309504880168872420969807856967187537695 real(8) :: sqrtpi=1.7724538509055159000000000 ! pi=3.14159265358979323846264338327950288419716939937511 integer(4) :: h,i,k,m, n(9)=(/10,15,20,25,35,40,50,60,70/)  $z = y-mu$ ; sdlm=sd\*lmt if( $\bar{z}$  < -sdlm )then; Pr=r0 elseif( $z >$  sdlm )then; Pr=r1 else; z=z/sd; abz=Abs(z)/sqrt2; h=1 do while (abz.gt.xl(h)); h=h+1; enddo k=0; sum=0.0; sign=r1 do i=1,n(h),2 fac=1.; do m=1,k; fac=fac\*m; enddo sum=sum+(sign\*abz\*\*i)/(i\*fac); k=k+1; sign=sign\*(-r1) enddo if(z > r0)then; Pr = p5 + sum/sqrtpi else; Pr = p5 - sum/sqrtpi; endif endif end function Pr end subroutine Sar

## subroutine: Cutter

 ! Converts a length frequency [lf] taken on date dk to a cohort frequency [af] by cutting the length frequency ! via Von Berlanffy growth equation parameters. (Revised from the 4/78 F77 source of Parrack). ! input: as =  $L(\infty)$ . ! gk = K, the Brody growth coefficient.<br>! rd = The growth reference day when growth began; birth day; recruitment day. ! rl = The length on rd; the reference length; length at birth; length at recruitment. ! dk = The date that [lf] occured (date killed) expressed as a real number, i.e., April 15, 1963 = 1963.288 ! lr = minimum length in [lf].  $1x = maximum$  length in  $[1f]$ .  $ix = max \text{ age}; \text{ oldest in } [af].$  $[1f] =$  Numbers at length. output:  $[af]$  = Numbers by cohort from cohort Int $[da]$  to Int $[da]+jx$ . af(0) contains the frequency of cohort Int[da], af(1) the frequency of cohort Int[da]+1, af(j) cohort Int[da]+j, etc.. <u></u> subroutine Cutter(as,gk,rd,rl,dk,lr,lx,jx,lf,af) implicit none real $(8)$  : as, gk, rd, rl, dk, lf $(1r:1x)$ , af $(0:1x)$  $integer(4) :: 1r, 1x, jx$ integer(4) :: h,iy,j,jf,js,l,lm real(8),allocatable :: f(:)

!═════════════════════════════════════════════════════════════════════════════════════════════════════════════════════════════════

. . . . <u>. .</u> . .

!

 real(8) :: s, dt, cd, vx, vy, ymn, sx, sy, xx, xy, vn, z real(8) ::  $d0=0.\dot{0}$ ,  $p1=0.\dot{1}$ ,  $p5=0.5$ ,  $d1=1.\dot{0}$ , huge=175D300 l = as-p1; lm = Min( l, lx ) allocate( f(lr:lm) ); f=d0 do l=lr,lm; f(l)=lf(l); enddo do  $l=lm+1, l$ x;  $f(lm)=f(lm)+l$ f(l); enddo  $iy = dk$ ;  $af=d0$ ;  $jf=0$ ;  $js=yx$ do l=lr,1m !•••••••••••••••••••••• Cuter ••••••••••••••••••••••••<br>s = 1  $s = 1$  | dt =  $Log( (as-r1)/(as-s) ) / gk$  $cd = dk - dt$  ! computed reference date  $h = cd$  ! cohort if cd near rd  $vx = cd-h$ if( $Abs(vx-rd) > p5$ )then  $if(rd > vx)$ then;  $h=h-1$  else; h=h+1; endif ! endif<sup>i</sup> endification of the set of the set of the set of the set of the set of the set of the set of the set of the set of the set of the set of the set of the set of the set of the set of the set of the set of the set of j=iy-h ! if(j < 0 )j=0 ! if(j > jx)j=jx !  $af(j) = af(j)+f(1)$  if( js < jx )cycle ! if( j <= jf+1 .or. l == lr )then; jf=j; cycle; endif ! js=jf ! enddo !∙∙∙∙∙∙∙∙∙∙∙∙∙∙∙∙∙∙∙∙∙∙∙∙∙∙∙∙∙∙∙∙∙∙∙∙∙∙∙∙∙∙∙∙∙∙∙∙∙∙∙∙∙┘ deallocate(f) !∙∙∙∙∙∙∙∙∙∙∙∙∙∙∙∙∙∙∙∙∙∙∙∙∙ hole filler ∙∙∙∙∙∙∙∙∙∙∙∙∙∙∙∙∙∙∙∙∙∙∙∙∙∙∙∙∙∙∙∙∙∙∙∙∙∙┐ s=d0; do j=js+1,jx; s=s+af(j); enddo; if(s <= d0)return ! s = Σ C after last good age !<br>jf=0; do j=1,js; if( af(j) > af(jf) )jf=j; enddo ! jf = full recruitment age ! ymn=huge; do j=jf,js; if(af(j) > d0)ymn = Min(ymn,af(j)); enddo ! if(ymn < d1)then; ymn=d1-ymn; else; ymn=d0; endif ! sx=d0; xx=d0; sy=d0; xy=d0; vn=d0 ! do j=jf,js !  $i\tilde{f}(\tilde{a}f(j) \leq d0)$ cycle vy=Log(af(j)+ymn); vx=j; sx=sx+vx; sy=sy+vy; xx=xx+vx\*\*2; xy=xy+vx\*vy; vn=vn+d1<br>enddo enddo !  $z=(xy-sx*sy/vn)/(xx-sx*sx/vn);$  if( $z > d0$ )z=-p5 ! full z from Log[Catch(i,j)] over j allocate( f(js:jx) ); f=d0; sx=d0 ! if(af(js) > d0)then; f(js)=af(js) ! else; f(js)=s; endif ! do  $j=js+1,jx$ ;  $f(j)=f(j-1)*Exp(z*(j-js))$ ;  $sx=sx+f(j)$ ; enddo do j=js+1,jx; af(j)=s\*f(j)/sx; enddo !∙∙∙∙∙∙∙∙∙∙∙∙∙∙∙∙∙∙∙∙∙∙∙∙∙∙∙∙∙∙∙∙∙∙∙∙∙∙∙∙∙∙∙∙∙∙∙∙∙∙∙┘ deallocate( f ) end subroutine Cutter